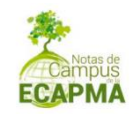

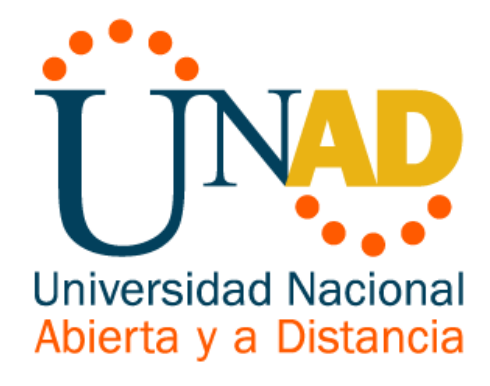

# **DISEÑO EXPERIMENTAL: UN ENFOQUE EN LAS CIENCIAS AGRARIAS**

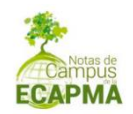

## **JAIME ALBERTO LEAL AFANADOR**

Rector

## **CONSTANZA ABADÍA GARCÍA**

Vicerrector Académica y de Investigación

## **EDGAR GUILLERMO RODRÍGUEZ**

Vicerrector de Servicios a Aspirantes, Estudiantes y Egresados

## **LEONARDO YUNDA PERLAZA**

Vicerrector de Medios y Mediaciones Pedagógicas

## **JULIA ALBA ANGEL OSORIO**

Vicerrector de Desarrollo Regional y Proyección Comunitaria

## **LEONARDO EVEMELETH SANCHEZ TORRES**

Vicerrector de Relaciones Internacionales

## **JORDANO SALAMANCA BASTIDAS**

Decano Escuela de Ciencias Agrícolas, Pecuarias y del Medio Ambiente

## **JUAN SEBASTIÁN CHIRIVÍ SALOMÓN**

Líder Nacional de Investigación UNAD

## **YOLVI PRADA**

Líder Nacional de Investigación Escuela de Ciencias Agrícolas, Pecuarias y del Medio Ambiente

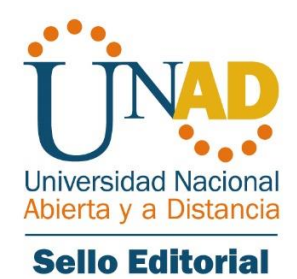

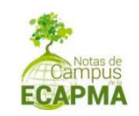

# **DISEÑO EXPERIMENTAL: UN ENFOQUE EN LAS CIENCIAS AGRARIAS**

**Jéssica Almeida Braga Correo institucional: [Jessica.almeida@unad.edu.co](mailto:Jessica.almeida@unad.edu.co) ORCID:** 0000-0002-8761-1415

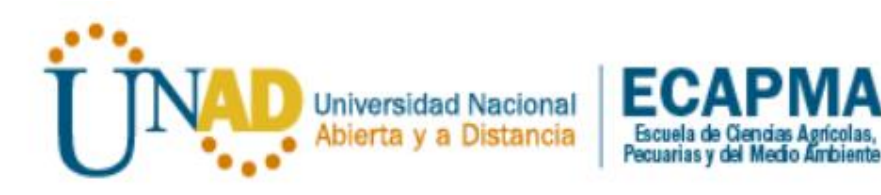

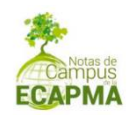

Ficha Bibliográfica Diligencia por Biblioteca

#### **Título: Diseño experimenta: Un enfoque en las ciencias agrarias** Autor: Jéssica Almeida Braga

**Grupo de investigación:** Grupo Interinstitucional de Investigación en Ciencias Agropecuarias, Forestales y Agroindustriales del Trópico - GICAFAT

Escuela de Ciencias Agrícolas, Pecuarias y del Medio Ambiente

**DOI:** 10.22490/notas.3517

©Editorial Sello Editorial UNAD Universidad Nacional Abierta y a Distancia Calle 14 sur No. 14-23 Bogotá D.C

Edición No. 1

Año 2021.

Esta obra está bajo una licencia Creative Commons - Atribución – No comercial – Sin Derivar 4.0 internacional. [https://co.creativecommons.org/?page\\_id=13.](https://co.creativecommons.org/?page_id=13)

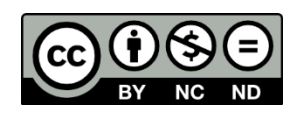

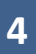

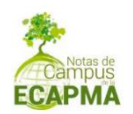

# **TABLA DE CONTENIDO**

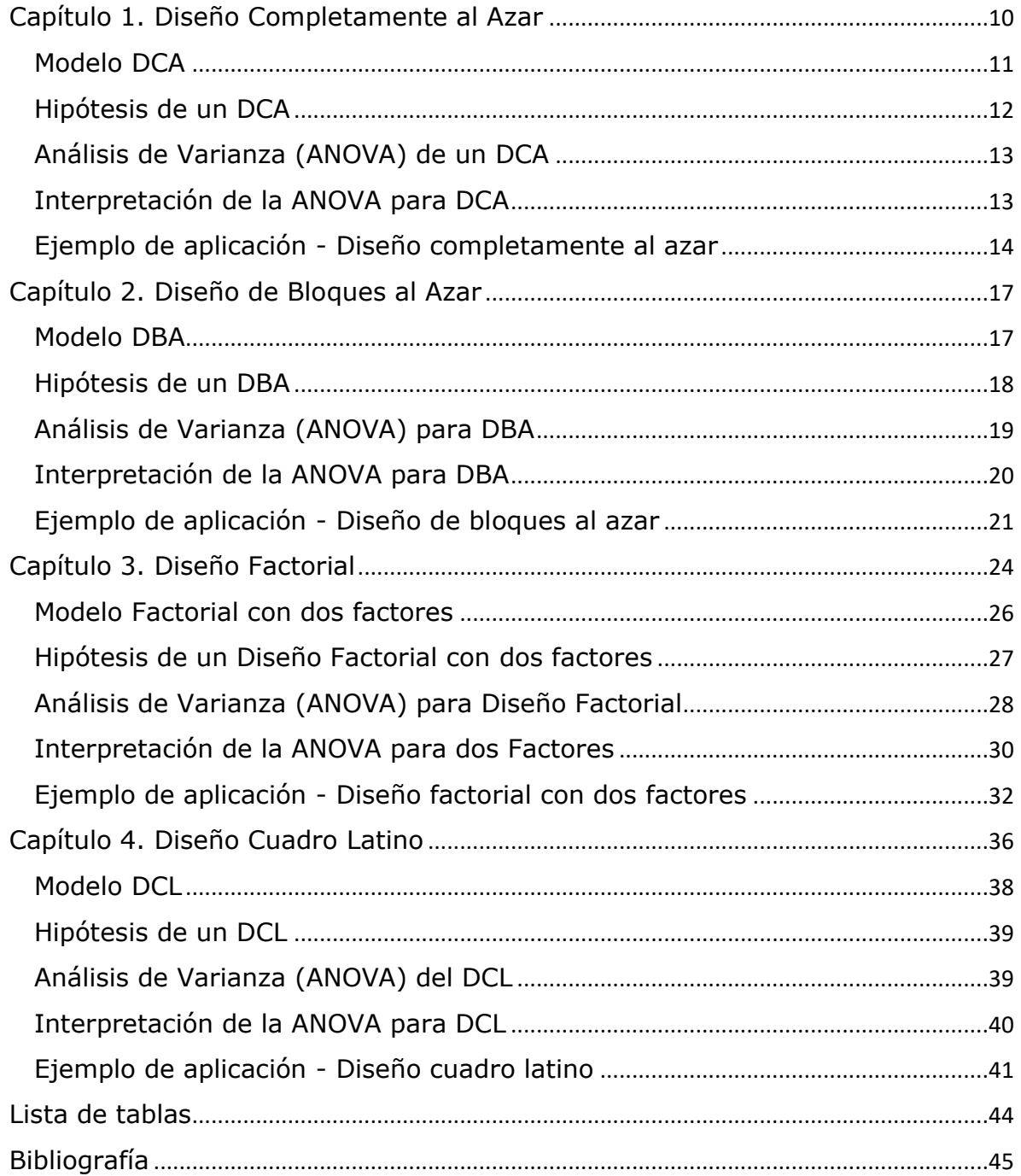

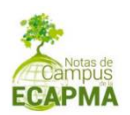

#### **RESUMEN**

El documento presenta de manera resumida y mediante ejemplos, los principales diseños experimentales utilizados en el sector agrario. Es una herramienta para el desarrollo de los cursos en la Universidad desde la experiencia acumulada en la enseñanza del diseño experimental y abordajes para el análisis estadístico de la Escuela de Ciencias Agrarias, pecuarias y del Medio ambiente-ECAPMA.

**Palabras clave:** Estadística, diseño experimental, diseño completamente al azar, diseño de bloques al azar, diseño factorial, diseño cuadro latino.

#### **Introducción**

Los diseños de experimentos, así como los análisis estadísticos para la toma de decisiones en campo, son un ejercicio común entre los profesionales relacionados con el sector agropecuario. Es tan importante la información y formas de apropiación de este conocimiento, que desde la modalidad que se realiza en la universidad, se facilita un material que de manera puntual desarrolla la temática en función de contextos reales en los que se busca que la comunidad estudiantil Unadista, generen aprendizaje significativo y al mismo tiempo, soluciones para el sector agropecuario en Colombia.

Teniendo en cuenta el perfil del programa y de nuestros estudiantes, se propone el presente material educativo como una herramienta útil para el desarrollo de experimentos con validez estadística que resume los principales diseños y conceptos fundamentales para el adecuado diseño experimental. La efectividad de aprendizaje que busca el documento no significa que el estudiante no requiera dedicación para aprender sus

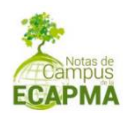

contenidos, significa que dispondrá de material conciso, para abordar sistemáticamente los contenidos más relevantes para la generación de diseños experimentales utilizados con frecuencia para estudiar problemáticas agroambientales. En ese sentido y con las salvedades realizadas, el presente documento procede a explicar de manera puntual, las generalidades de un diseño experimental, diseño completamente al azar, diseño de bloques al azar, diseño factorial y diseño cuadro latino.

A continuación, se presentan algunos conceptos fundamentales y los principales diseños experimentales utilizados en las ciencias agrarias.

Para comenzar, un experimento puede ser entendido como un proceso lógico constituido de etapas que, como conjunto holístico, tienen la finalidad de probar una hipótesis. Para desarrollar este procedimiento, el investigador debe tener completamente claro el problema (el asunto) que será resuelto y las posibles soluciones que se confrontarán de manera lógica (hipótesis). El ejercicio de delimitación lógica debe tener en cuenta el tiempo requerido, localización, reactivos y equipos requeridos para delimitar el objetivo experimental. Un aspecto importante en el momento de implementación de un diseño experimental, es saber qué tipo de muestreo es significativo para validar los resultados obtenidos desde una perspectiva estadística.

Posteriormente a la implementación de los procedimientos experimentales, la pregunta que surge es: *¿Qué tipo de herramienta estadística debe ser utilizada para tratar mis datos?, ¿Cómo interpretar los resultados?* Teniendo en cuenta estas inquietudes, es que entra en juego el conocimiento del diseño experimental propuesto inicialmente el por el biólogo evolutivo, genetista y estadístico Ronald Aylmer Fisher, quien desde la ciencia se interesó por evaluar el efecto de los

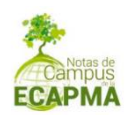

tratamientos estadísticos con una o más variables de interés. En el desarrollo de los postulados de Fisher, aparecieron términos que actualmente, hacen parte del argot experimental. Por ejemplo, los de unidad experimental, unidad de observación, tratamiento y factor. El conocimiento de estos términos hace toda la diferencia en el momento de aplicar y analizar un diseño experimental.

Para visualizar el contenido de estos términos, se puede hacer alusión a los siguientes escenarios.

Cuando se necesite solucionar un problema y se realiza un experimento para alcanzar los objetivos planteados y probar las hipótesis correspondientes, debo tener en cuenta el tamaño de la muestra que será utilizada. Entonces se entiende que cada objeto o elemento de la muestra, se concibe como una unidad experimental y las mediciones realizadas sobre cada unidad experimental, representan una unidad de observación. Por ejemplo, si se desea realizar un estudio del desarrollo de un determinado cultivo de una finca, entonces cada planta de la muestra es una unidad experimental y las mediciones para evaluar el desarrollo (en centímetros, gramos, kilogramos) representan la unidad de observación.

*¿Y dónde encajarían los términos Factor y Tratamiento?* Se puede entender el factor como el nombre de un *"medicamento"* que será aplicado, es decir, un producto, cambio o alteración que será utilizado en el estudio. El tratamiento son los niveles o proporciones de éste como el factor con la finalidad de probar su efecto.

Tomando como ejemplo una finca ilustrativa (ubicación del estudio definido), se procede analizar el desarrollo de un determinado cultivo, donde ya conocemos las unidades experimentales (cada planta de la muestra). En ellas, se puede identificar que, con los manejos

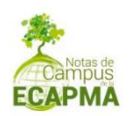

tradicionales utilizados, el cultivo no se está desarrollando de la mejor manera (identificación del problema). Entonces el investigador opta por la aplicación de un fertilizante natural "X" (Factor) al 20, 30 y 40%, respectivamente (tratamientos o niveles), lo cual puede tener un efecto distinto en el desarrollo del cultivo (hipótesis a ser probada) en un determinado período de tiempo, en las parcelas separadas en la finca (muestra significativa).

A partir de la utilización conceptual durante el ejercicio del diseño experimental, el investigador tendrá los datos necesarios para identificar las características que contribuyan sobre el tipo de diseño experimental que debe ser aplicado.

Cada tipo de diseño experimental, posee una estructura matemática que lo define, así como procedimientos estadísticos asociados con la finalidad de evaluar la variabilidad el efecto de los tratamientos, que son conocidos como análisis de varianza (ANOVA).

Existen pruebas estadísticas que anteceden la aplicación de la ANOVA, por ejemplo, las pruebas de normalidad, utilizada para identificar si los datos que el investigador está analizando, sigue una distribución normal y la prueba de homogeneidad de varianza (u homocedasticidad), para verificar si la varianza en los diferentes niveles del factor es constante, respectivamente.

En el caso del no cumplimiento de estos requisitos, existen procedimientos que pueden ser aplicados para la realización de los análisis de los datos, los cuales son conocidos como métodos no paramétricos.

Para el caso de los análisis de varianza presentados en este documento, se parte del supuesto de que los datos siguen distribución normal y tienen la misma varianza. A continuación, se presentan los diseños

**9**

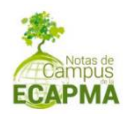

experimentales mayormente utilizados en el contexto de las ciencias agrarias.

## <span id="page-9-0"></span>**Capítulo 1**. **Diseño Completamente al Azar**

Dentro del campo de los diseños experimentales, se inicia con el más utilizado de ellos, se trata del diseño completamente al azar.

La aleatoriedad, la efectividad de los resultados, la simplicidad de la aplicación en campo y el bajo costo hace de este diseño uno de los más utilizados; aunque depende del objetivo planteado en el experimento. No se debe utilizar siempre este diseño, para la mayoría de casos del sector agrario, es el indicado; sin embargo, para otros casos, se debe optar por utilizar otros diseños experimentales. A continuación, se presentan las condiciones iniciales que se deben tener en cuenta para que éste sea utilizado.

## **Definición y características**

El diseño completamente al azar (DCA), es una herramienta estadística que tiene como objetivo probar o no, la existencia del efecto de un único factor con la aplicación de sus diversos tratamientos (*τ*) aplicados a *j* repeticiones sobre la unidad experimental. De esta manera, se evita en consecuencia, los análisis tendenciosos.

En el caso de que el experimento se realice bajo las mismas condiciones y se requiera saber si existe efecto estadístico o no, de un único factor con determinados niveles de aplicación (tratamiento), el DCA es la mejor herramienta que se puede utilizar.

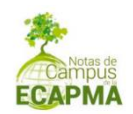

#### <span id="page-10-0"></span>**Modelo DCA**

Todo modelo requiere de un raciocinio que al final, termina expresándose matemáticamente. Es fundamental que se comprenda el objetivo de cada modelo, de esta manera, se consiguen resolver problemas dentro del ejercicio experimental que terminan redundando, en calidad de análisis estadísticos. Para el caso del presente modelo, se presenta la Ecuación 1.

$$
Y_{ij} = \mu + \tau_i + \varepsilon_{ij}
$$

Ecuación 1.

Donde:

 $Yij =$  la respuesta obtenida a partir de la unidad experimental que recibe el tratamiento i en la *j-ésima* repetición.

 $\mu$  = promedio general del conjunto de datos de la muestra.

 $\tau_i$  = el efecto del tratamiento i.

 $\varepsilon_{ii}$  = el error aleatorio (residuo).

Nota. El error aleatorio es un valor o resultado que puede causar distorsión en los resultados del estudio, como datos colectados de forma indebida o errónea. Este cálculo trata este valor como un residuo, es decir, un valor que se presenta en exceso, para que no perjudique el experimento. En ese sentido, en caso de que los resultados obtenidos,

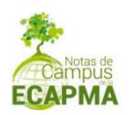

presenten alta frecuencia de error, lo más probable es que se deba repetir el experimento.

## <span id="page-11-0"></span>**Hipótesis de un DCA**

Una vez se cuente con información valiosa para la formación de un DCA, se opta por correlacionar la hipótesis inicial, también conocida como hipótesis nula, representada por *Ho*, y se presenta una hipótesis de contradicción a la anterior, que es la hipótesis alternativa, representada por *Ha*, que se convertirá el instrumento lógico para contrastar y evaluar si el tratamiento que se desea aplicar, tiene efecto estadístico o no, sobre el experimento en particular.

Para la construcción de la hipótesis nula (*Ho*), se debe tener presente la intención inicial sobre la cual, se propuso el presente diseño, con la particularidad que la redacción, puede involucrar una negación. Por ejemplo, si la hipótesis experimental es que la luz incide en la dirección en la que crece la planta, la hipótesis nula sería la luz, que supuestamente no incide en la dirección en la que la planta crece.

En el caso de la hipótesis alternativa (*Ha*), se opta por una proposición afirmativa sobre la hipótesis nula. Para esta opción, se cuenta con que existe efecto estadístico en por lo menos uno de los tratamientos aplicados. La representación de esta información en términos estadísticos seria como sigue:

La representación de esta información en términos estadísticos seria:

*Ho:*  $\tau_1 = \tau_2 = \tau_3 = ... = \tau_i$  (el efecto de los tratamientos es igual, es decir, no existe diferencia significativa en la utilización de los tratamientos).

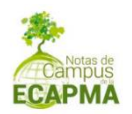

Ha:  $\tau_i \neq 0$  (existe diferencia significativa en por lo menos uno de los tratamientos aplicados).

## <span id="page-12-0"></span>**Análisis de Varianza (ANOVA) de un DCA**

Para analizar los parámetros de comprobación de las hipótesis, se utilizan los cálculos de análisis de varianza muestrales. En el caso del diseño completamente al azar (DCA), la formación es compuesta por dos fuentes de variación que son: tratamientos y error (residuos). Para estas fuentes en particular, son visibilizados los cálculos de grados de libertad del tratamiento y del error, la suma de cuadrados entre tratamientos (SC tratamientos), suma de cuadrados del error (SC error), suma de cuadrados total (SC total= SC tratamientos + SC error), cuadrado medio del tratamiento (CM tratamiento), cuadrado medio del error (CM error). En este sentido, es importante tener en cuenta que el valor prioritario para comprobar las hipótesis, es el cálculo estadístico de prueba Fo, sabiendo que éste es realizado por la división del CM tratamiento por CM error. El resultado obtenido por este cálculo, será comparado con el valor F (GLtrat, GLerror), el cual es retirado de la tabla de la Distribución F con un nivel de significancia de 0.05.

En la Tabla de la Distribución F, los valores de la columna son referentes a los grados de libertad del tratamiento (GLtrat) y los valores de la línea, son los grados de libertad del error (GLerror). Sabiendo que los GLtrat= número de tratamientos-1 y que el GLerror = número de la muestra- número de tratamientos, respectivamente.

## <span id="page-12-1"></span>**Interpretación de la ANOVA para DCA**

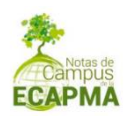

Para este momento, es necesario prestar atención en los resultados obtenidos a partir del análisis de varianza (ANOVA). Es posible realizar la interpretación utilizando dos tipos de comparación. Para el primer caso, es posible verificar si el resultado de *Fo* es mayor que el nivel de significancia (*α*). Entonces, la interpretación resulta en que se rechaza la hipótesis nula, es decir, existe diferencia significativa en el efecto de por lo menos uno de los tratamientos.

Cabe anotar que el cálculo del *Fo*, es realizado a través de la división del Cuadrado Medio del tratamiento por el cuadrado medio del error. Existe también la opción de realizar la comparación entre el resultado de Fo y el valor crítico de *F*.

Donde, si *Fo*> *F* (GLtrat, GLerror), se procede a rechazar la hipótesis nula (*Ho*), es decir, existe una diferencia significativa en por lo menos uno de los tratamientos aplicados. En el caso de que *Fo*< *F* (GLtrat, GLerror), se procede a rechazar la hipótesis alternativa (*Ha*), es decir, que no existe diferencia significativa en la utilización de los tratamientos.

#### <span id="page-13-0"></span>**Ejemplo de aplicación - Diseño completamente al azar**

Un estudiante de agronomía de la UNAD, realizó un experimento para estudiar el efecto de tres (3) tipos de fertilizantes en el promedio de crecimiento de un cierto tipo de cultivo.

En los resultados, se determinó la normalidad y homocedasticidad con las pruebas de Shapiro-Wilk y Bartlett, posibilitando así, la aplicación de la ANOVA. La Tabla 1, expone los valores obtenidos en el experimento.

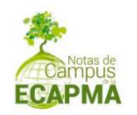

| <b>Tratamiento</b> |         |                | <b>Repeticiones</b> |            |
|--------------------|---------|----------------|---------------------|------------|
|                    | R1      | R <sub>2</sub> | R3                  | R4         |
|                    | 3.2     | 4.3            | 2.0                 | 6.1        |
|                    | 7.5     | 9.2            | 3.2                 | 10.3       |
|                    | $4.0 -$ | 6.0            | २ ४                 | $\prime$ ) |

<span id="page-14-0"></span>*Tabla 1. Aplicación de la ANOVA al experimento de tres (3) tipos de fertilizantes*

## **Resultados**

## **Identificación del diseño experimental utilizado**

A partir de la estructura de contener un factor para ser evaluado (tipos de fertilizante), es posible identificar que se trata de un diseño completamente al azar.

## **Modelo DCA**

Por lo tanto, el modelo aplicado está dado por la expresión condensada en la Ecuación 1.

$$
Y_{ij} = \mu + \tau_i + \varepsilon_{ij}
$$

**Ecuación 1**

Donde:

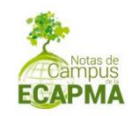

 $Yij =$  la respuesta obtenida a partir de la unidad experimental (planta) que recibe el tratamiento *i* (tipos de fertilizante: A, B y C) de en la *jésima* repetición.

 $\mu$  = el promedio general del conjunto de datos de la muestra.

 $\tau$ *i* = el efecto del tratamiento i: A, B y C.

 $\epsilon ij =$  el error aleatorio (residuo)

## **Hipótesis**

Con el objetivo de determinar si existe diferencia en el crecimiento de las plantas utilizando tres (3) tipos de fertilizantes.

Ho:  $\tau_1 = \tau_2 = \tau_3 = ... = \tau_i$  (el efecto de los tratamientos es iguales, es decir, no existe diferencia significativa en la utilización de los fertilizantes)

Ha:  $\tau_i \neq 0$  (existe diferencia significativa en por lo menos uno de los fertilizantes aplicados).

## **Análisis e interpretación**

| Origen de<br>las<br>variacione<br>S | Suma de<br>cuadrado<br>S | <b>Grados</b><br>de<br><b>libertad</b> | Promedio<br>de los<br>cuadrado<br>S | F     | Valor-P | Valor<br>crítico<br>para F |
|-------------------------------------|--------------------------|----------------------------------------|-------------------------------------|-------|---------|----------------------------|
| Tipos de<br>fertilizantes           | 27.527                   | $\mathcal{L}$                          | 13.763                              | 2.601 | 0.128   | 4.256                      |
| Residuo                             | 47.620                   | 9                                      | 5.291                               |       |         |                            |
| Total                               | 75.147                   | 11                                     |                                     |       |         |                            |

*Tabla 2. Análisis de varianza del diseño completamente al azar*

Nota. Significancia de los códigos= 0 '\*\*\*' 0.001 '\*\*' 0.01 '\*' 0.05 '.' 0.1 ' ' 1

A partir de los resultados presentados en la Tabla 2, es posible identificar que se obtuvo un valor*-P* (0.128)>*α* (0.05), lo cual permite

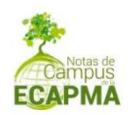

aceptar la hipótesis nula (*Ho*). Es decir, cuando se analizan los resultados del crecimiento promedio de las plantas, no existe diferencia significativa en la utilización de los fertilizantes aplicados.

#### <span id="page-16-0"></span>**Capítulo 2**. **Diseño de Bloques al Azar**

Para desarrollar un experimento, se procede a identificar inicialmente, algunos pasos importantes en la parte introductoria del presente documento. En este capítulo, se identifica un tipo interesante de herramienta estadística capaz de considerar no solamente un factor, sino, dos factores de interés, los cuales son susceptibles de ser analizados posteriormente.

## **Definición y características**

El diseño de bloques al azar (DBA), es una herramienta estadística que trabaja probando la existencia del efecto de dos factores con la aplicación de los tratamientos (τ) aplicados en cada uno de los bloques (j), garantizando la aleatoriedad del experimento.

En el caso de que el experimento sea realizado bajo diferentes condiciones (ejemplo: fincas diferentes, diferentes altitudes, etc.), pero sometido con los mismos tratamientos y características de aplicación, se obtiene la perfecta aplicación de un DBA. Con este experimento, se puede dar inicio a la evaluación si existe o no, efecto de los tratamientos, y también, si existe o no, efecto de la aplicación.

<span id="page-16-1"></span>**Modelo DBA**

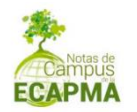

El modelo de un diseño de bloques al azar (DBA), se expresa de acuerdo a lo expuesto en la Ecuación 2.

$$
Y_{ij} = \mu + \tau_i + \beta_j + \varepsilon_{ij}
$$

**Ecuación 2**

#### Donde:

 $Yij =$  La respuesta obtenida a partir de la unidad experimental que recibe el tratamiento *i* en el bloque *j*.

 $\mu$  = El promedio general del conjunto de datos de la muestra.

- $\tau_i$  = El efecto del tratamiento i.
- $\beta_i$  = El efecto del bloque j.
- $\varepsilon_{ii}$ = El error aleatorio (residuo).

Nota. Los errores aleatorios son valores o resultados que pueden causar distorsión en los resultados del estudio, como lo son, los datos recolectados de manera incorrecta. El procedimiento trata el valor resultante como un residuo, es decir, un valor que sobra, desde la perspectiva que puede con su inserción, perjudicar el análisis estadístico del experimento, dado el caso que los resultados obtenidos, presenten un error muy alto.

<span id="page-17-0"></span>**Hipótesis de un DBA**

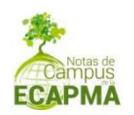

Con relación a las hipótesis para esta herramienta, ésta debe tener en cuenta que no trabaja con un solo factor, lo hace con dos factores. Dadas estas condiciones, la construcción de la hipótesis, se obtiene de acuerdo con dos (2) tipos de análisis como sigue:

## **1. Análisis de los tratamientos**

En el caso de la hipótesis para analizar los tratamientos aplicados, se tiene el siguiente escenario:

*Ho: τ1=τ2=τ3=...=τi* (el efecto de los tratamientos es igual, es decir, no existe diferencia significativa en la utilización de los tratamientos).

*Ha: τi* ≠0 (existe diferencia significativa en por lo menos uno de los tratamientos aplicados).

## **2. Análisis de los bloques**

Se tiene inicialmente el análisis de la hipótesis nula (*Ho*), donde la representación es: *βi=βj*, lo que significa que no existen diferencias entre los bloques. Como hipótesis alternativa, se tiene: *βi≠βj*, lo que quiere decir que existe diferencia significativa en la aplicación entre los bloques.

## <span id="page-18-0"></span>**Análisis de Varianza (ANOVA) para DBA**

En el análisis de los parámetros para diseño de bloques al azar (DBA) utilizamos los cálculos de análisis de varianza muestrales, donde la formación es compuesta por tres fuentes de variación que son: tratamientos, bloques y error (residuos).

Para estas fuentes, son visibilizados los cálculos de grados de libertad del tratamiento, bloques y del error, suma de cuadrados que pertenece a los tratamientos (SC tratamientos), bloques (SC bloques) y error (SC

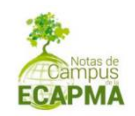

error), suma de cuadrado total (SC total= SC tratamientos + SC bloques + SC error), cuadrado medio del tratamiento (CM tratamiento), cuadrado medio del bloque (CM bloque), cuadrado medio del error (CM error). En este sentido, el valor de decisión para comprobar nuestras hipótesis es el cálculo estadístico de prueba Fo, sabiendo que este es realizado por la división del CM tratamiento por CM error. El resultado obtenido por este cálculo será comparado con el valor  $F^{\alpha}_{(t-1),(t-1)(b-1)}$ retirado de la tabla de la distribución F con un nivel de significancia de 0.05.

En la tabla de la Distribución F, los valores de la columna son referentes a los grados de libertad del tratamiento (t-1) y los valores de la línea son los grados de libertad del bloque [(t-1)(b-1)]. Sabiendo que los GLtrat = número de tratamientos - 1 y que el GLbloque = (número de tratamientos- 1)  $*$  (número de bloques - 1).

## <span id="page-19-0"></span>**Interpretación de la ANOVA para DBA**

#### **1. Interpretación para los tratamientos**

Para analizar los tratamientos, se procede a calcular el valor de Fo, el cual es obtenido por el valor del cuadrado medio de los tratamientos dividido por el cuadrado medio de los residuos. Por lo tanto, si *Fo*>  $F^{\alpha}_{(t-1),(t-1)(b-1)}$  se rechaza la hipótesis nula (Ho), es decir, existe diferencia significativa en por lo menos uno de los tratamientos aplicados.

En el caso de que Fo<  $F^{\alpha}_{(t-1),(t-1)(b-1)}$  se procede a rechazar la hipótesis alternativa (*Ha*), es decir, no existe diferencia significativa en la utilización de los tratamientos.

#### **2. Interpretación para los bloques**

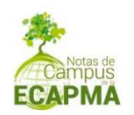

Para analizar los bloques, se calcula el valor de Fo, el cual es obtenido por el valor del cuadrado medio de los bloques dividido por el cuadrado medio de los residuos. Por lo tanto, si  $Fo > F^{\alpha}_{(t-1),(t-1)(b-1)}$  se procede a rechazar la hipótesis nula (*Ho*), es decir, que existe diferencia significativa en por lo menos unos de los bloques aplicados.

En el caso de que Fo<  $F^{\alpha}_{(t-1),(t-1)(b-1)}$  rechazamos la hipótesis alternativa (Ha), es decir, no existe diferencia significativa en la utilización de los bloques.

#### <span id="page-20-0"></span>**Ejemplo de aplicación - Diseño de bloques al azar**

En el libro *"Diseño estadístico de experimentos, análisis de varianza y temas relacionados: tratamiento informático mediante SPSS"* (Porras, 2000), se describe detalladamente que, en una industria algodonera, interesada en maximizar el rendimiento de la semilla de algodón, se desea comprobar si dicho rendimiento depende del tipo de fertilizante utilizado para tratar la planta. A su disposición, se tienen cinco (5) tipos de fertilizantes. Existe la posibilidad de que se presente diferencia estadística entre las parcelas; acto seguido, el experimentador decide efectuar un diseño en bloques aleatorizados. Para ello, divide el terreno en cuatro (4) bloques y cada bloque, en cinco (5) parcelas, realizando aplicaciones dentro de cada bloque en cada una de las parcelas con un determinado fertilizante. Al recoger la cosecha, se mide el rendimiento de la semilla, obteniéndose las observaciones expuestas en la Tabla 3.

#### *Tabla 3. Rendimiento de la semilla de algodón*

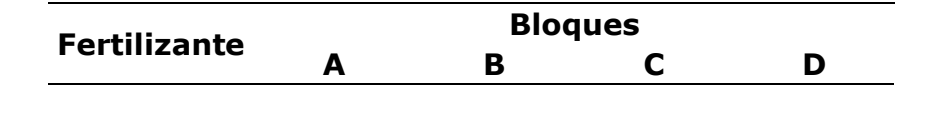

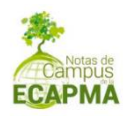

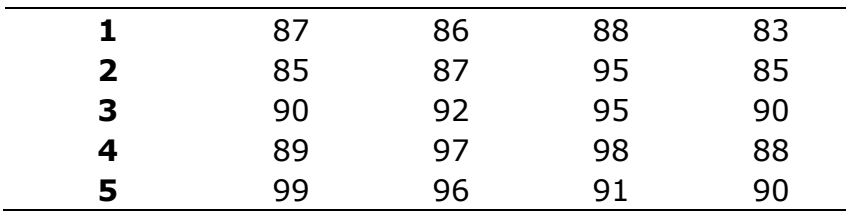

#### **Resultados**

## **Identificación del diseño experimental utilizado**

Para identificar el tipo de diseño experimental que debe ser aplicado, se deben observar con atención las informaciones fornecidas por el investigador. Conforme el autor, si quiere comprobar si dicho rendimiento depende del tipo de fertilizante (5 tipos) utilizado para tratar la planta, y para la aplicación del experimento el terreno fue dividido en cuatro (4) parcelas (bloques).

Los datos fornecidos y el objetivo de la investigación, direccionan a la aplicación de un diseño de bloques al azar.

#### **Modelo DBA**

$$
Yij = \mu + \tau i + \beta j + \varepsilon ij
$$

Ecuación 3

#### Donde:

 $Yij =$  la respuesta obtenida a partir de la unidad experimental que recibe el fertilizante *i* en el bloque *j*.

 $\mu$  = el promedio general del conjunto de datos de la muestra.

 $\tau$ *i* = el efecto del fertilizante i:1, 2, 3, 4 y 5.

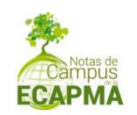

 $\beta j =$  el efecto del bloque j: A, B, C y D.

 $\epsilon ij =$  el error aleatorio (residuo).

# **Hipótesis**

## **Análisis de los tratamientos**

*Ho*:  $\tau$ 1 =  $\tau$ 2 =  $\tau$ 3 =... =  $\tau$ *i* (el efecto de los tratamientos es igual, es decir, no existe diferencia significativa en la utilización de los fertilizantes).

Ha:  $\tau i \neq 0$  (existe diferencia significativa en por lo menos uno de los fertilizantes aplicados)

## **Análisis de los bloques**

Hipótesis nula (*Ho*), donde la representación es:  $\beta i = \beta j$ , lo que significa que no existen diferencias entre los terrenos.

Hipótesis alternativa (Ha):  $\beta i \neq \beta j$ , lo que quiere decir que existe diferencia significativa en la división de los terrenos.

## **Análisis e interpretación**

*Tabla 4. Análisis de varianza para los datos del rendimiento de las semillas*

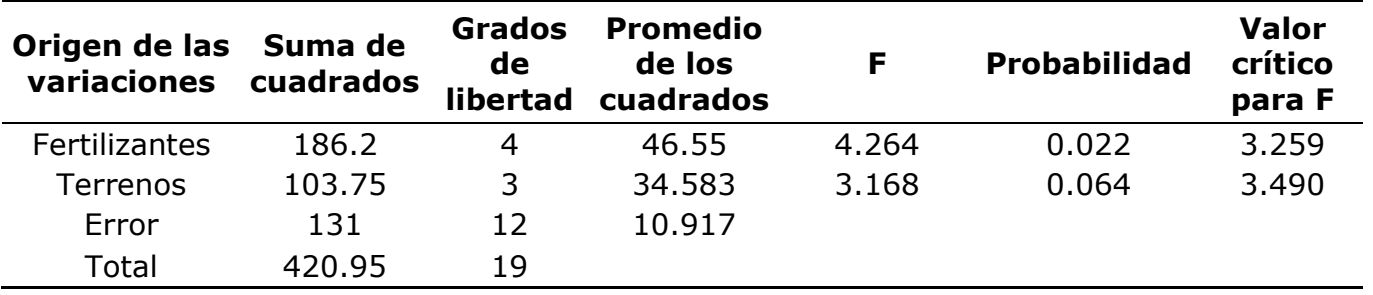

## **Interpretación para los tratamientos**

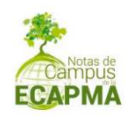

Conforme a lo observado en la ANOVA (Tabla 4), *Fo* (4,264)>  $F_{(4-1),(4-1)(3-1)}^{0,05}$  (3.259), por lo tanto, se procede a rechazar la hipótesis nula (*Ho*), es decir, que sí existe diferencia significativa en el rendimiento en por lo menos uno de los fertilizantes aplicados.

#### **Interpretación para los bloques**

Una vez analizado el resultado referente a los bloques, se pudo identificar en la Tabla 4 que *Fo* (3.168) <  $F_{(4-1),(4-1)(3-1)}^{a=0,05}$  (3,490), por lo tanto, se rechaza la hipótesis alternativa (*Ha*), es decir, no existe diferencia significativa en la utilización de los bloques.

#### <span id="page-23-0"></span>**Capítulo 3**. **Diseño Factorial**

Para este capítulo, se identificará la necesidad de desarrollar un experimento con dos o más factores y si estos factores, disponen de una variabilidad simultánea, se tendrá la posibilidad de realizar la debida aplicación de un diseño factorial.

El diseño factorial tiene algunas variaciones con respecto a los otros diseños vistos principalmente en función de la cantidad de factores que se quiere analizar. Por ejemplo, un investigador quiere saber si existe una relación o efecto entre los factores A y B, teniendo éstos los niveles (tratamientos) 1 y 2 para ambos casos, y si existe o no, efecto entre estos factores y sus respectivos tratamientos. El procedimiento entonces, permite estudiar las posibles interacciones entre ellos.

Este tipo de pensamiento, conduce a la generación de una tabla organizacional que se llamará tabla de contingencia, la cual es fundamental, debido a que, con base en ella, se puede evidenciar la

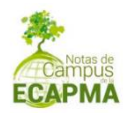

interacción de la información proveniente de diferentes sistemas (Ver Tabla 5).

| Factor         | Β1   | <b>B2</b> |
|----------------|------|-----------|
| A1             | a1b1 | a1b2      |
| A <sub>2</sub> | a2b1 | a2b2      |

**Tabla 5. Estructura de tratamientos en un diseño factorial 2 x 2**

Se procede a identificar entonces, que existe el siguiente escenario:

 $\rightarrow$  Factores = 2

- Factor A (con 2 niveles:  $1 y 2$ )
- Factor B (con 2 niveles:  $1 y 2$ )

 $\rightarrow$  Número de tratamientos = 4 (2 niveles x 2 niveles=4)

Lo que conduce a la conclusión que el investigador aplicará un diseño factorial 2x2 o diseño factorial *2 2* .

En el diseño factorial, también es posible utilizar adecuaciones a su estructura, si existe la necesidad de investigar factores con diferentes niveles (ver Tabla 6).

*Tabla 6. Estructura de tratamientos en un diseño factorial 3 x 2*

|                | B1   | B <sub>2</sub> |
|----------------|------|----------------|
| A1             | a1b1 | a1b2           |
| A <sub>2</sub> | a2b1 | a2b2           |
| A3             | a3b1 | a3b2           |

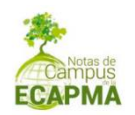

Entonces:

- $\rightarrow$  Factores = 2
	- Factor A (con 3 niveles:  $1, 2, y, 3$ )
	- Factor B (con 2 niveles:  $1 \vee 2$ )
- $\rightarrow$  Número de tratamientos = 6 (3 niveles x 2 niveles=6)

Para este caso en particular, el investigador aplicará también un diseño factorial 2x2 o en la notación diseño factorial *2 2* , pero con un número de tratamientos distintos.

## **Definición y características**

El diseño factorial es una herramienta estadística que se desarrolla probando la existencia del efecto de dos o más factores y también verifica la existencia del efecto de interacción entre estos factores y sus niveles. Así, se garantiza la aleatoriedad del experimento.

## <span id="page-25-0"></span>**Modelo Factorial con dos factores**

La visualización del modelo de un diseño factorial sigue el raciocinio expresado en la Ecuación 4.

$$
Yij = \mu + \alpha i + \beta j + (\alpha \beta)_{ij} + \varepsilon ij
$$

 $i = 1, 2, \ldots, a \, y \, j = 1, 2, \ldots, b$ 

Ecuación 4

En el que:

 $Yij =$  La observación del nivel *i*del factor A y en el nivel *i* del factor B.

 $\mu$  = El promedio general del conjunto de datos de la muestra.

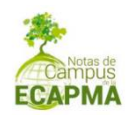

 $\alpha i$  = El efecto producido por el *i-ésimo* nivel del factor A.

 $\beta j =$  El efecto producido por el *j-ésimo* nivel del factor B.

 $(\alpha\beta)_{ij}$  = El efecto en la interacción entre A x B.

 $\epsilon i j$  =El error aleatorio (residuo).

Nota. Los errores aleatorios son valores o resultados que pueden causar distorsión en los resultados del estudio. Este cálculo, trata este valor como un residuo, es decir, un valor que sobra, para que no perjudique la interpretación del experimento. En el caso de que los resultados obtenidos puedan llegar a tener un error muy alto.

#### <span id="page-26-0"></span>**Hipótesis de un diseño factorial con dos factores**

Con relación a las hipótesis para esta herramienta, se debe tener en cuenta que, en este procedimiento, se estará tratando dos (2) factores y la interacción entre ellos. Para la construcción de la hipótesis, se pueden realizar hasta tres (3) tipos de análisis, los cuales se detallan a continuación.

#### **1. Análisis del factor A**

Se tiene entonces que, para el presente caso, el análisis de la Hipótesis nula del Factor A (*HoA*), donde la representación es:  $\alpha_1 = \alpha_2 ... = \alpha_a = 0$ , lo que significa que no existe efecto significativo del Factor A en el experimento. Como Hipótesis alternativa, se tiene: αi≠0, lo que quiere

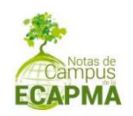

decir que existe diferencia significativa en la aplicación del Factor A en el experimento.

## **2. Análisis del factor B**

El análisis de la Hipótesis nula del Factor B (*HoB*), donde la representación es:  $\beta_1 = \beta_2 ... = \beta_b = 0$ , significa que no existe efecto significativo del Factor B en el experimento. Como Hipótesis alternativa, se tiene:  $\beta j \neq 0$ , lo que quiere decir que existe diferencia significativa en la aplicación del Factor B en el experimento.

## **3. Análisis de la interacción entre los factores A y B**

El análisis de la Hipótesis nula de la interacción entre los factores A y B *Ho*(AB), se representa así:  $(\alpha \beta)i j = 0$ , significa que no existe efecto significativo en la interacción entre los Factores A y B en el experimento. Como Hipótesis alternativa *Ha*(AB), se tiene:  $(\alpha\beta)$  *i*  $\neq$  *0*, lo que quiere decir que existe diferencia significativa en la interacción entre los Factores A y B en el experimento.

## <span id="page-27-0"></span>**Análisis de varianza (ANOVA) para diseño factorial**

En el análisis de los parámetros para el diseño factorial 2 x 2, se utilizaron los cálculos de análisis de varianza, donde la formación está compuesta por cuatro (4) fuentes de variación que son: Factor A, Factorial B, Interacción AxB y error (residuos). Los que realmente serán interpretados son los siguientes:

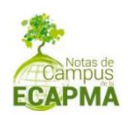

## **1. El valor de decisión para el Factor A**

Observaremos el resultado del cálculo estadístico de la prueba *Fo*, teniendo en cuenta que este es realizado por la división del Cuadrado Medio del Factor A (CMA) por el Cuadrado Medio del Error o Residuo (CMR).

El resultado obtenido por este cálculo será comparado con el valor  $F_{GLFactor\,A,GLError}^{\alpha}$  retirado de la tabla de la Distribución F utilizando un nivel de significancia de 0.05.

En la tabla de la Distribución F los valores de la columna son referentes a los grados de libertad del Factor A y los valores de la línea son los grados de libertad del Error o Residuo.

## **2. El valor de decisión para el Factor B**

Se puede observar que el resultado del cálculo estadístico de la prueba Fo, sabiendo que este es realizado por la división del Cuadrado Medio del Factor B (CMB) por el Cuadrado Medio del Error o Residuo (CMR). El resultado obtenido por este cálculo, será comparado con el valor  $F_{GLFactorB, GLError}^{\alpha}$  el cual es retirado de la tabla de la Distribución F utilizando un nivel de significancia de 0.05.

En la tabla de la Distribución F, los valores de la columna son referentes a los grados de libertad del Factor B y los valores de la línea, son los grados de libertad del Error o Residuo.

# **3. El valor de decisión para la interacción entre los Factores A y B**

Se puede observar el resultado del cálculo estadístico de la prueba Fo, teniendo en cuenta que éste es realizado por la división del Cuadrado Medio de la interacción entre los Factores A y B (CMAB) por el Cuadrado

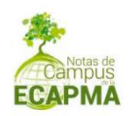

Medio del Error o Residuo (CMR). El resultado obtenido por este cálculo, será comparado con el valor  $F_{GLFactor\, AxB, GLError}^{\alpha}$  el cual es obtenido a partir de la tabla de la Distribución F, utilizando un nivel de significancia de 0.05.

En la tabla de la Distribución F los valores de la columna son referentes a los grados de libertad de la interacción entre los Factores A y B y los valores de la línea son los grados de libertad del Error o Residuo. También existe la posibilidad de que se presente la opción de trabajar con la comparación entre el *P-valor* obtenido con el resultado de cada factor y de la interacción y el nivel de significancia, que, por general es 0.05; la interpretación entonces, seguirá el mismo proceso de cuando se estableció comparación con la prueba de contraste F, la cual fue explicada anteriormente.

## <span id="page-29-0"></span>**Interpretación de la ANOVA para dos Factores**

Para el caso de los diseños factoriales, no olviden que la interpretación debe ser realizada para cada Factor del estudio y las posibles interacciones existentes. En nuestro caso, estamos trabajando con dos (2) Factores, por lo tanto, se deberán aplicar las comparaciones que se exponen a continuación:

## **Factor A**

Se presenta cuando se desea utilizar la prueba F para establecer comparaciones.

Si  $F_0 \leq F_{GLFactor\,A,GLError}^{\alpha}$ , se acepta la hipótesis nula, por lo tanto, no existe efecto significativo del Factor A en el experimento.

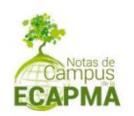

Si  $F_0 > F_{GLFactor\,A, GLError}^{\alpha}$ , se acepta la hipótesis alternativa, por lo tanto, existe diferencia significativa en la aplicación del Factor A en el experimento.

Cuando se desea utilizar el *P-valor* para establecer comparaciones.

Si  $P - valor \leq nivel de significancia (\alpha = 0.05)$ , se acepta la hipótesis alternativa, por lo tanto, existe efecto significativo del Factor A en el experimento.

Si  $P - valor \ge \alpha$  de 0.05, se acepta la hipótesis nula, por lo tanto, no existe diferencia significativa en la aplicación del Factor A en el experimento.

## **Factor B**

Cuando se desea utilizar la prueba F para establecer comparaciones.

 $\textsf{Si} F_0 \leq F_{GLFactor\ B, GLError}^{\alpha}$ , se acepta la hipótesis nula, por lo tanto, no existe efecto significativo del Factor B en el experimento.

 $\textsf{Si} F_0 > F_{GLFactor\,A, GLError}^{\alpha}$ , se acepta la hipótesis alternativa, por lo tanto, existe diferencia significativa en la aplicación del Factor B en el experimento.

Cuando se desea utilizar el *P-valor* para establecer comparaciones.

Si  $P - value \leq n$ ivel de significancia ( $\alpha = 0.05$ ), se rechaza la hipótesis nula, por lo tanto, existe efecto significativo del Factor B en el experimento.

Si  $P - valor > nivel de significancia (α = 0.05)$ , se acepta la hipótesis nula, por lo tanto, no existe diferencia significativa en la aplicación del Factor B en el experimento.

## **Interacción entre los Factores A y B**

Cuando se desea utilizar la prueba F para establecer comparaciones.

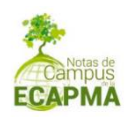

Si  $F_0 \le F_{1,(a-1)(b-1)}^{\alpha}$ , se acepta la hipótesis nula, por lo tanto, no existe efecto significativo en la interacción entre los Factores A y B en el experimento.

Si  $F_0 \ge F_{1,(a-1)(b-1)}^{\alpha}$ , se acepta la hipótesis alternativa, por lo tanto, existen evidencias de la interacción entre los Factores A y B en el experimento.

Cuando se desea utilizar el *P-valor* para establecer comparaciones.

Si  $P - value \le$  nivel de significancia ( $\alpha = 0.05$ ), se rechaza la hipótesis nula, por lo tanto, existen evidencias de la interacción entre los Factores A y B en el experimento.

Si  $P - valor > nivel de significancia (α = 0.05)$ , se acepta la hipótesis nula, por lo tanto, no existe efecto significativo en la interacción entre los Factores A y B en el experimento).

## <span id="page-31-0"></span>**Ejemplo de aplicación. Diseño factorial con dos factores**

En el libro *"Diseño estadístico de experimentos, análisis de varianza y temas relacionados: tratamiento informático mediante SPSS"* (Porras,2000), se describe que unos laboratorios están estudiando los factores que influyen en la resistencia de un tipo particular de fibra de coco. Se eligen al azar, cuatro (4) máquinas y tres (3) operarios, con el fin de realizar un experimento factorial usando fibras de un mismo lote de producción. Los resultados obtenidos se muestran a continuación en la Tabla 7.

# *Tabla 7. Resultados obtenidos de la resistencia obtenida a partir de la fibra de coco.*

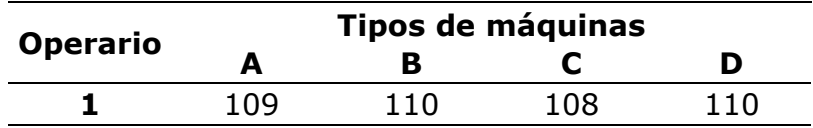

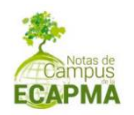

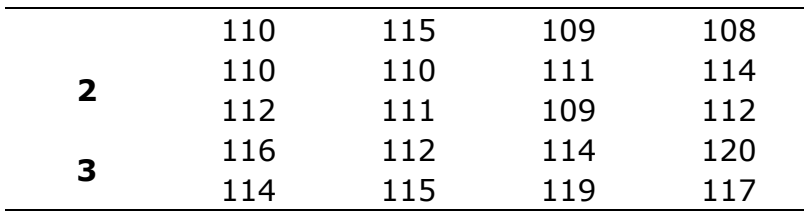

#### **Identificación del diseño experimental**

En el experimento, si se desea estudiar el efecto de dos factores y también, verificar la posible existencia del efecto de interacción entre estos factores y sus niveles. Para cada una de estas informaciones, es posible realizar la aplicación de un diseño factorial de dos (2) factores.

#### **Modelo Factorial con dos factores**

$$
Y_{ij} = \mu + \alpha_i + \beta_j + (\alpha \beta)_{ij} + e_{ij}
$$
  
 $i = 1, 2, ..., \alpha \ y \ j = 1, 2, ..., b$ 

**Ecuación 5**

En el que:

 $Yij =$  la observación del nivel *i*del factor A (máquina) y en el nivel *j* del factor B (operario).

 $\mu$  = el promedio general del conjunto de datos de la muestra.

 $ai =$  el efecto producido por el *i-ésimo* nivel del factor A (máquina).

 $\beta$ *j* = el efecto producido por el *j-ésimo* nivel del factor B (operario).

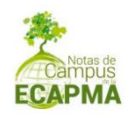

 $(\alpha\beta)_{ij}$  = el efecto en la interacción entre A x B.

 $\epsilon ij =$  el error aleatorio (residuo).

## **Hipótesis**

## **Análisis del factor A**

Hipótesis nula del Factor A ( $Ho_A$ ):  $a1 = \alpha 2... = \alpha a = 0$ , lo que significa que no existe efecto significativo del Factor A en el experimento.

Hipótesis alternativa:  $\alpha i \neq 0$ , existe diferencia significativa en la aplicación del Factor A en el experimento.

# **Análisis del factor B**

Hipótesis nula del Factor B ( $Ho_B$ ):  $\beta_1 = \beta_2 ... = \beta_b = 0$ , significa que no existe efecto significativo del Factor B en el experimento.

Hipótesis alternativa (Ha<sub>B</sub>):  $\beta j \neq 0$ , lo que quiere decir que existe diferencia significativa en la aplicación del Factor B en el experimento.

## **Análisis de la interacción entre los factores A y B**

Hipótesis nula de la interacción entre los factores A y B Ho (AB), se representa así:  $(\alpha\beta)i j = 0$ , significa que no existe efecto significativo en la interacción entre los Factores A y B en el experimento.

Hipótesis alternativa Ha (AB), se tiene que  $(\alpha\beta)i j \neq 0$ , lo que quiere decir que existe diferencia significativa en la interacción entre los Factores A y B en el experimento.

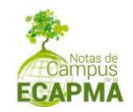

# **Análisis e interpretación**

# **Cálculo de suma de cuadrados**

$$
SCT = (1092 + ... + 1172) - \frac{(2695)2}{24} = 262.97
$$
  
\n
$$
SCA = \frac{8792 + 8892 + 9272}{3X2} - \frac{(2695)2}{24} = 12.46
$$
  
\n
$$
SCB = \frac{6712 + 6732 + 6702 + 6812}{4X2} - \frac{(2695)2}{24} = 160.33
$$
  
\n
$$
SC(AB) = \frac{2192 + ... + 2372}{2} - \frac{(2695)2}{24} - 12.46 - 160.33 = 44.67
$$
  
\n
$$
SCR = 45.5
$$

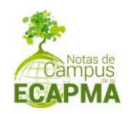

| Fuentes de<br>variación | Gl            | S.C.   | C.M.  | Fexp  |
|-------------------------|---------------|--------|-------|-------|
| Máquinas                | 3             | 12.46  | 4.15  | 1.1   |
| Operarios               | $\mathcal{P}$ | 160.34 | 80.17 | 21.14 |
| Interacción             | 6             | 44.67  | 7.45  | 1.96  |
| Residual                | 12            | 45.50  | 3.79  |       |
| Total                   | 23            | 262.97 |       |       |

*Tabla 8. Análisis de varianza del diseño factorial de dos factores* 

A partir de los resultados del análisis de varianza (Tabla 8), es posible identificar que para el Factor A (máquinas),  $F_{caloidal}(1,10) \le$  $F_{0.05, dFactor(A(3), dError(12))}(3,89)$ , por lo tanto, no existe efecto significativo del Factor A en el experimento.

Realizando los contrastes al nivel de significación del 5%, se concluye que es significativo el efecto principal del *"operario"* (Factor B), debido a que  $F_{caloulado}(21,14) > F_{0.05,allFactorA(2),allError(12)}(3.49)$ . Pero no son significativos en la interacción entre el tipo de máquina y operario (Factor A  $\times$  B), porque  $F_{caloidal}$  (1,96)  $\lt F_{0.05, d\text{FactorA}(6), d\text{Error}(12)}(3.00)$ .

Lo que se puede concluir que solamente el operador influye en la resistencia de un tipo particular de fibra.

#### <span id="page-35-0"></span>**Capítulo 4**. **Diseño Cuadro Latino**

En un experimento en que el investigador tiene pocos tratamientos, necesita garantizar la aleatorización de los tratamientos con menor error posible. En ese sentido, se tiende a presentar una limitación de recursos para la aplicación del estudio. Estas son algunas de las características que viabilizan la utilización del diseño cuadro latino.

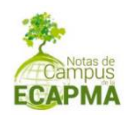

## **Definición y características**

Cuando se trata de analizar un solo factor con el número reducido de tratamientos y se puede trabajar con dos bloques a la vez, la mejor opción de herramienta es el diseño cuadro latino. Este, es un diseño que tiene una estructura diferenciada de los demás diseños experimentales estudiados en los capítulos anteriores al entenderse como una matriz en el que cada tratamiento ocurre una única vez en cada hilera y columna. Otras características importantes son las siguientes: *i*) el número de tratamientos no sea menor a cuatro (4) y mayor a ocho (8); *ii*) el número de tratamientos (*i*) debe ser igual al número de repeticiones (*r*), igual al número de columnas (k), e igual al número de hileras (*j*); *ii*i) el número de unidades experimentales utilizadas en el estudio, debe ser el número de tratamientos al cuadrado (t^2). La Tabla 9, expone un ejemplo de la estructura de la formación aleatoria de un Diseño de Cuadro Latino (DCL).

*Tabla 9. Estructuración de una formación aleatoria de un diseño de cuadro latino (DCL)* 

|    | k1           | k2 | k3 | k4 |
|----|--------------|----|----|----|
| 11 | - A          | Β  | C  | D  |
| 12 | B            | C  | D  | A  |
| 13 | $\mathsf{C}$ | D  | A  | В  |
| i4 | D            | А  | в  | C  |

Cabe anotar que se utiliza para la representación, j para la hilera y k para la columna. Entonces, se tiene que *j*= 1, 2, 3 y 4, y *k*=1, 2, 3,4. La

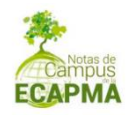

presentación de la estructura del diseño cuadro latino es diferenciada de los demás diseños, conforme se puede observar en la Tabla 10.

| <b>Parcelas</b> | Cultivo  |          |          |          |
|-----------------|----------|----------|----------|----------|
|                 |          |          |          |          |
|                 | $A = 18$ | $B = 20$ | $C = 19$ | $D = 24$ |
|                 | $B = 17$ | $C = 23$ | $D = 28$ | $A = 27$ |
| 3               | $C = 19$ | $D = 25$ | $A = 26$ | $B=20$   |
|                 | $D=22$   | $A = 18$ | $B = 17$ | $C = 24$ |

*Tabla 10. Estructura del diseño de cuadro latino (DCL).*

A partir de la Tabla 10, se infiere que las letras latinas A, B, C y D, son los tratamientos, las parcelas en las hileras y los cultivos en las columnas que son perpendicular a los tratamientos. Como se puede observar, la estructura de combinación entre letras y números, apenas ocurre en este tipo de diseño experimental.

#### <span id="page-37-0"></span>**Modelo DCL**

Todo modelo requiere un raciocinio que al final, termina expresándose matemáticamente. Es fundamental que se comprenda el objetivo de cada modelo, de esta manera se consiguen resolver problemas dentro del ejercicio experimental que terminan redundando en calidad de análisis estadísticos. Para el caso de este modelo, se presenta la Ecuación 6.

$$
Yijk = \mu + \tau i + \alpha_j + \beta_k + \varepsilon ij
$$

Ecuación 6

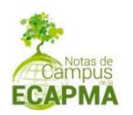

Donde:

 $Yijk = La$  respuesta observada en el tratamiento *i* en la hilera *j*, columna *k.*

 $\mu$  = El promedio general del conjunto de datos de la muestra.

 $\tau i$  = El efecto del tratamiento i, en que i=1, 2,..., t.

 $\alpha_j$  =Efecto de hilera j (Variable 1 de control), en que j=1, 2,..., J.

 $\beta_k$  =Efecto de columna k (Variable 2 de control), en que k=1, 2,...,K.

 $eij$  = Efecto de los factores que no están controlados (residuo).

## <span id="page-38-0"></span>**Hipótesis de un DCL**

En el caso de la investigación experimental utilizando el diseño cuadro latino como herramienta de análisis, se debe verificar que no exista interacción entre la hilera, la columna y tratamiento, es decir, que el modelo sea completamente aditivo. Esta condición, o pensamiento, garantiza que cada tratamiento tenga una presencia única en cada encuentro de hilera y columna.

## <span id="page-38-1"></span>**Análisis de varianza (ANOVA) del DCL**

Para analizar los parámetros de comprobación de las hipótesis, se opta por utilizar los cálculos de análisis de varianza muestrales. En el caso del diseño cuadro latino (DCL), la formación es compuesta por las fuentes

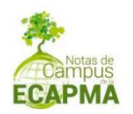

de variación evaluando los tratamientos, hileras, columnas y error (residuo), escenarios que se pueden observar en la Tabla 11.

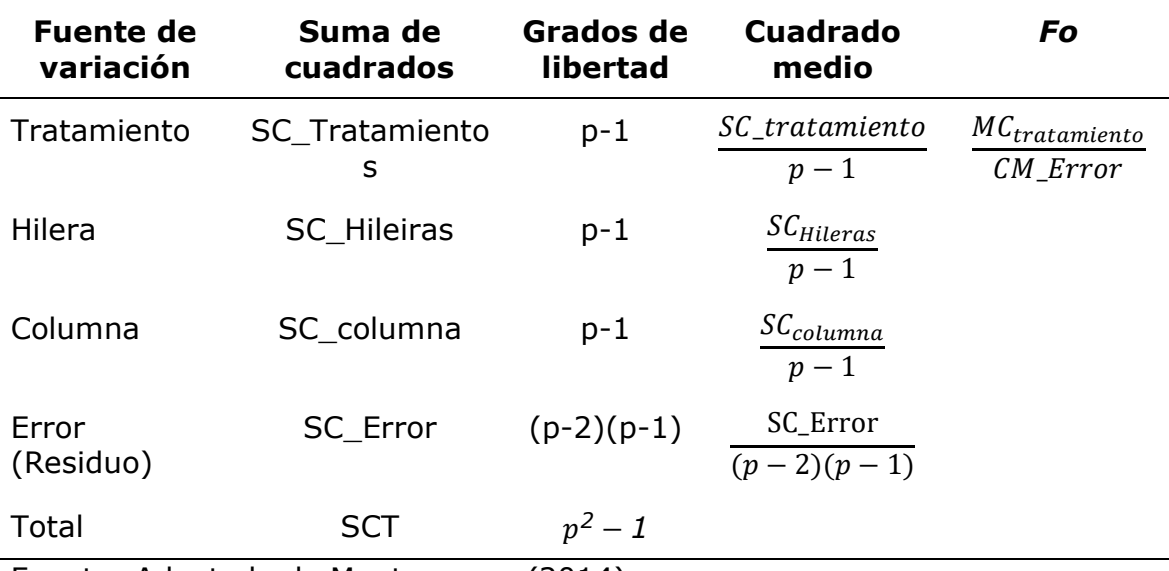

#### *Tabla 11. Análisis de varianza para el DCL*

Fuente: Adaptado de Montgomery (2014).

## <span id="page-39-0"></span>**Interpretación de la ANOVA para DCL**

Para el momento de la interpretación, se debe tener cuenta que el valor para comprobar las hipótesis planteadas, corresponde al cálculo estadístico de prueba *Fo*, y el resultado obtenido por este cálculo será comparado con el valor  $F_{P-1, GLError}$ . En el caso de que  $Fo < F_{p-1,(p-2)(p-1)}$ , se procede a rechazar la hipótesis nula, por lo tanto, se acepta el efecto de por lo menos uno de los tratamientos como significativo. Si *Fo*   $>F_{p-1,(p-2)(p-1)}$ , se acepta la hipótesis nula, es decir, no existe diferencia significativa en el efecto de los tratamientos.

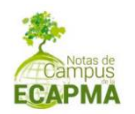

# <span id="page-40-0"></span>**Ejemplo de aplicación. Diseño cuadro latino (DCL)**

En el documento titulado *"Nota sobre el curso: Estadística aplicada a la Florestería II"* (Delgado, 2007), se ejemplifica la *"Evaluación del sistema de riego por exudación utilizando cuatro variedades de melón, bajo modalidad de siembra, Simple Hilera"*. Con base en este escenario, se desea probar el comportamiento de tres (3) variedades híbridas de melón y uno estándar. Las variedades son: V1: Híbrido Mission, V2: Híbrido Mark, V3: Híbrido Topfligth, V4: Híbrido Hales Best Jumbo (Ver Tabla 12).

*Tabla 12. Aplicación del DCL expresado en rendimiento en Kg por parcela*

|     | C <sub>1</sub>    | C <sub>2</sub>    | C3                | C <sub>4</sub>    |
|-----|-------------------|-------------------|-------------------|-------------------|
| F1. | 45 V1             | 50 V <sub>2</sub> | 43 V3             | 35 V4             |
| F2  | 29 V4             | 53 V3             | 41 V <sub>2</sub> | 63 V <sub>1</sub> |
| F3  | 37 V <sub>2</sub> | 41 V4             | 41 V1             | 63 V3             |
| F4  | 38 V3             | 40 V1             | 35 V4             | 41 V <sub>2</sub> |

## **Resultados**

## **Identificación del diseño experimental**

A través de las informaciones presentadas por el investigador, tales como, la utilización de cuatro (4) tratamientos, cuatro (4) repeticiones por tratamiento dispuestos en cuatro (4) hileras, que es el número de unidades experimentales utilizadas en el estudio. Se puede observar también la utilización de las letras, indicando las variables utilizadas. Por lo tanto, se puede optar por realizar la aplicación de un diseño cuadro latino-DCL para evaluar el sistema de riego por exudación utilizando cuatro variedades de melón, bajo modalidad de siembra.

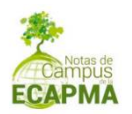

## **Modelo diseño cuadro latino (DCL)**

Para el caso de este modelo, se utiliza la expresión que tiene como base la Ecuación 7.

$$
Yijk = \mu + \tau i + \alpha_j + \beta_k + \varepsilon ij
$$

**Ecuación 7**

Donde:

 = la respuesta observada en el tratamiento *i* en la hilera *j*, columna *k*.

- $\mu$  =el promedio general del conjunto de datos de la muestra.
- $\tau i =$  el efecto del tratamiento *i*, en que  $i=1, 2,..., t$ .
- $\alpha_j$  =efecto de hilera *j* (Variable 1 de control), en que *j*=1, 2,..., J.
- $\mathbf{\beta}_k$  =efecto de columna  $k$  (Variable 2 de control), en que  $k{=}1, \, 2, ... ,$ K.
- $eij$  =efecto de los factores que no están controlados (residuo).

#### **Hipótesis**

- *Ho*: Efecto de variedades de melón en estudio es nulo.
- *H1*: Al menos dos variedades tienen efectos distintos.

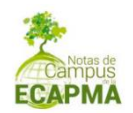

## **Análisis e interpretación**

Estimación de parámetros:

 $\mu$ : 695/16 = 43.4375 τ1: 189/4 – 43.4375 = 3.81; τ2: -1.18; τ3: 7.57; τ4: -8.4375 c1: 149/4 – 43.4375 =-6.1875; c2: 2.5625; c3: -3.4375; c4: 7.0625 F1: 173/4 – 43.4375 = -0.1875; f2: 3.0625; f3: 2.0625 ; f4 : -4.9375

#### **Cálculo de la suma de cuadrados**

Entran en juego los siguientes componentes y se expone además, en la Tabla 13.

Termino de corrección TC = 695  $^{2}$  /16 = 30189.1  $SC(Total) = 45<sup>2</sup> + 50<sup>2</sup> + ... 41<sup>2</sup> - TC = 1359.9375$  $SC(Filas) = (173<sup>2</sup> + ... + 154<sup>2</sup>) / 4 - TC = 152.18750$  $SC(Columna) = (149<sup>2</sup> + ... + 202<sup>2</sup>) / 4 - TC = 426.18750$  $SC(Melon) = (189<sup>2</sup> + ... + 140<sup>2</sup>) / 4 - TC = 483.68750$  $SC$  (error) =  $SC(total)$  –  $SC(filas)$  –  $SC(columnas)$  = 297.8750 Promedio =  $695 / 16 = 43.438$ CM (error) = SC (error) /  $[(t-1)(t-2)] = 49.6458$  $CV = Raiz$  (CM error) \*100 / Promedio = 16.2 %

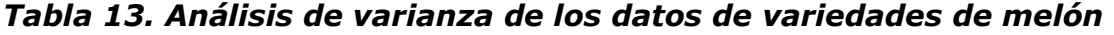

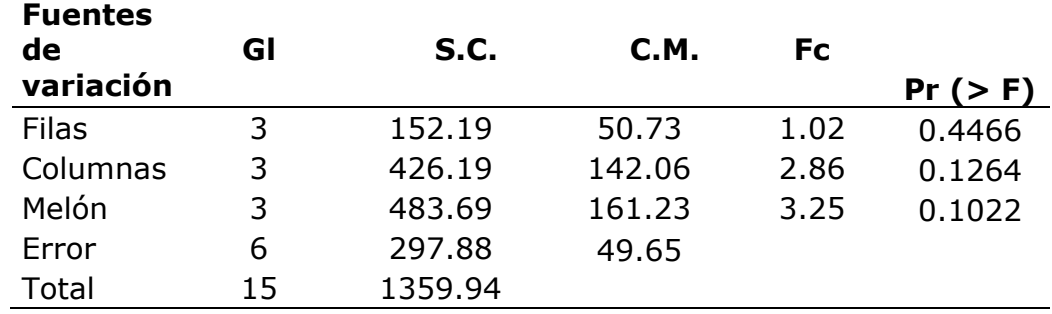

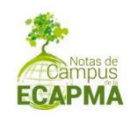

Conforme a los resultados del análisis de varianza (Tabla 13), es posible identificar que los valores de la probabilidad de rechazo de la hipótesis nula (Pr (>F)), llamado riesgo, es mayor que el nivel de significancia 0.05. Por lo tanto, se acepta la hipótesis nula, es decir, no existen diferencias en el rendimiento de las variedades de melón tratadas con el sistema de riego por exudación. Como ninguno de los resultados de las variables evaluadas, resultó significativo, no serán realizadas las comparaciones múltiples de los tratamientos.

## **Lista de tablas**

<span id="page-43-0"></span>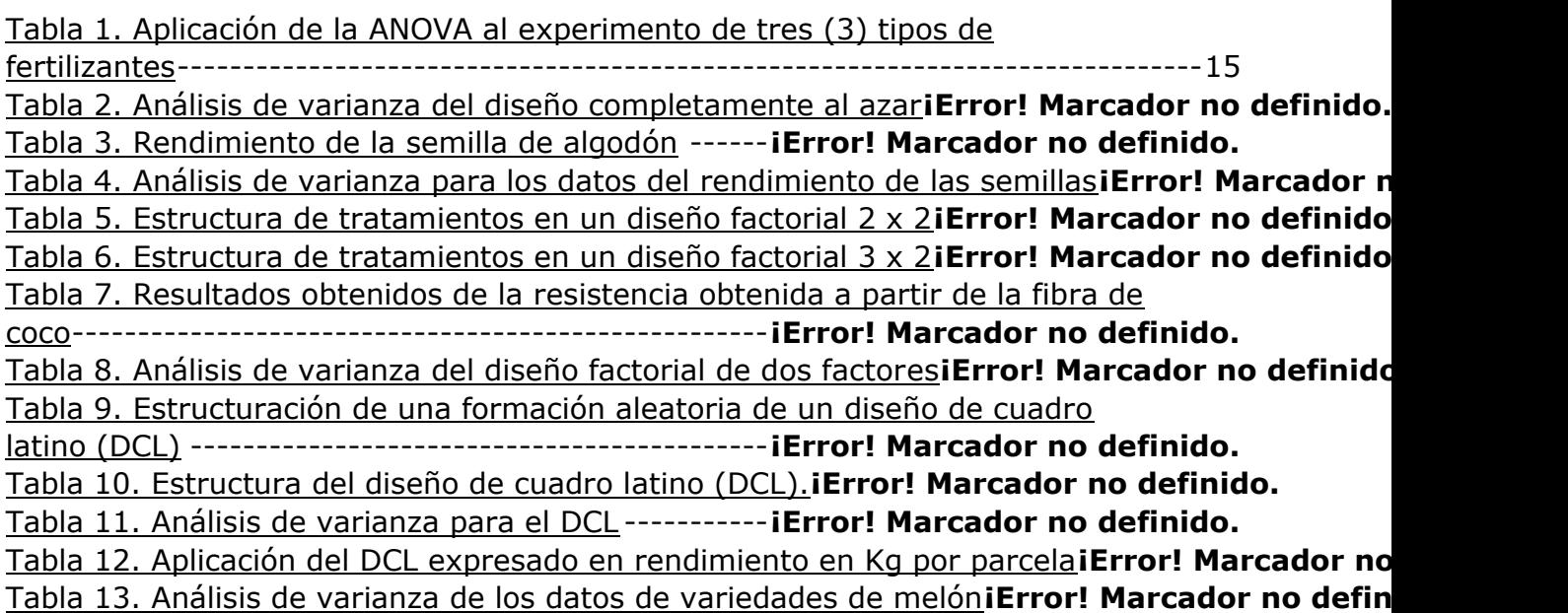

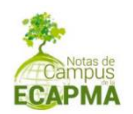

## <span id="page-44-0"></span>**Bibliografía**

- Baena, D. (2016). Bioestadística. Investigación agropecuaria. Universidad Nacional de Colombia sede Palmira (Eds.). Palmira, Colombia.287p.
- Cochran, W.G y Cox, G.M. (1992). Experimental designs. 2a Ed. Wiley Classic Libraries (Eds.). North Carolina, USA. 640p.
- Lara, P.A.M. (2001). Diseño estadístico de experimentos, análisis de varianza y temas relacionados: tratamiento informático mediante SPSS. Proyecto Sur (Eds.). Madrid, España. 189p. *https://rebiun.baratz.es/rebiun/record/Rebiun02542805*.
- Mendiburu, F. (2007). Notas sobre el curso: Estadística Aplicada a la FORESTERIA II.
- *https://blog.utp.edu.co/estadistica/files/2016/04/Disen%cc%83o-deexperimentos-en-R.pdf.*
- Montgomery, D.C. (2013). Design and analysis of experiments. Eight Edition. John Wiley & Sons (Eds.). New York, USA. 757p.
- *http://faculty.business.utsa.edu/manderso/STA4723/readings/Douglas-C.-Montgomery-Design-and-Analysis-of-Experiments-Wiley-2012.pdf*.
- Montgomery, D.C. (2014). Design and analysis of experiments. Limusa Wiley, 2a ed. México, D.F. 26p.
- *https://support.sas.com/content/dam/SAS/support/en/books/designand-analysis-of-experiments-by-douglasmontgomery/66584\_excerpt.pdf.*